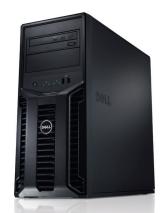

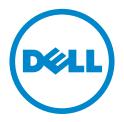

# Dell PowerEdge T110 II

The Dell<sup>TM</sup> PowerEdge<sup>TM</sup> T110 II is an ideal first server for small businesses with the right combination of value, reliability, collaboration and data protection features to improve your business continuity and productivity.

#### **Business Value**

The PowerEdge T110 II was designed to meet the needs of your small business environment—customizable with your choice of hard drives for important data, RAID options for added data protection and basic systems management for easy system monitoring. The PowerEdge T110 II provides you with the performance and features you need so you can focus on running your business.

### Easy Access

Run applications, share information or access your data from any workstation in the office and let employees work collaboratively by moving to a server-based network.

Adding a server to your business gives you the ability to connect with collaboration suites to meet and share documents or desktops over the Internet, deliver instant messages, make calls over the Internet and share desktops during conference calls—all without adding an IT staff.

The PowerEdge T110 II is ideally suited to give your business the flexibility and access you and your employees need to get more done.

#### Secure Technology

Keep data secure and control file access with built-in encryption, security and data protection options. When coupled with the latest version of Microsoft® Windows® Small Business Server 2011 (SBS 2011), the PowerEdge T110 II delivers an integrated solution that can further protect your data by providing automatic backup and restore functionality as well as email, remote access and collaboration to help take your business to the next level.

With the PowerEdge T110 II, you can:

- Avoid costly business interruptions and potentially catastrophic security breaches with hardware-enabled advanced security and encryption features.
- Make copies of data automatically to prevent downtime in the event of a hard drive failure on Dell PowerEdge servers using a RAID configuration.
- Protect your files with the Microsoft® Windows® Small Business Server 2011 standard backup features that let you restore files and recover data, including automatic backups on PowerEdge servers.

## Business Friendly

Scalable, adaptable and ready to use, PowerEdge T110 II is the ideal server for the small office setting and is poised to grow along with your business.

- Meet the needs of noise-sensitive environments, thanks to a design that gives you business-class performance with the same sound levels as a standard desktop computer.
- Get the processing power your business demands with options from the Intel® Xeon® processor E3-1200 product family or the Intel® Core™ i3-2100 product family.
- Choose processor options and memory configurations that are balanced to run typical business applications, including Microsoft® Windows® Small Business Server, SQL Workgroup/Standard, Active Directory, SharePoint® server and file and print.

Ideal for collaboration, file sharing, and data protection, the T110 II is an ideal first server for small businesses.

| Feature                             | Technical Specification                                                                                                    |
|-------------------------------------|----------------------------------------------------------------------------------------------------|
| Form Factor                         | Tower                                                                                                    |
| Processors                          | Quad-core Intel® Xeon® processor E3-1200 product family Dual-core Intel Core™ processor i3-2100 product family Dual-core Intel Pentium® G600 and G800 series Dual-core Intel Celeron® G400 and G500 series                                                                                                    |
| Processor Sockets                   | 1                                                                                                    |
| Front Side Bus or<br>HyperTransport | DMI (Direct Media Interface)                                                                                                    |
| Cache                               | 8MB                                                                                                    |
| Chipset                             | Intel® C202                                                                                                    |
| Memory <sup>1</sup>                 | Up to 32GB (4 DIMMs): 1GB/2GB/4GB/8GB DDR3 up to 1333MHz                                                                                                    |
| I/O Slots                           | 4 PCIe G2 slots: Two x8 slots One x4 slot One x1 slot                                                                                                    |
| RAID Controller                     | Internal: PERC H200 (6Gb/s) PERC S100 (software based) PERC S300 (software based) PERC S300 (software based) External HBAs (non-RAID): 6GB/s SAS HBA                                                                                                    |
| Drive Bays                          | Cabled options available: Up to six 2.5" SATA SSD or SAS drives or up to four 3.5" SAS, nearline SAS, or SATA drives                                                                                                    |
| Maximum Internal Storage            | Up to 12TB                                                                                                    |
| Hard Drives <sup>1</sup>            | <b>Cabled HDD Options:</b><br>2.5" SATA SSD, SAS (10K)<br>3.5" SAS (15K), nearline SAS (7.2K), SATA (7.2K, 5.4K)                                                                                                    |
| Communications                      | Broadcom® NetXtreme® 5709 Dual Port Gigabit Ethernet NIC, Copper, w/TOE PCIe x4 Broadcom® NetXtreme® 5709 Dual Port Gigabit Ethernet NIC, Copper, TOE/iSCSI PCIe x4 Broadcom® NetXtreme® II 5722 Single Port Gigabit Ethernet NIC Intel® PRO/1000PT Single Port Adapter, Gigabit Ethernet NIC, PCIe x1 Intel® Gigabit ET Dual Port Adapter, Gigabit Ethernet NIC, PCIe x4                     |
| Power Supply                        | Single cabled power supply (305W)                                                                                                    |
| Availability                        | Quad-pack LED diagnostics, ECC Memory, add-in RAID, TPM/TCM                                                                                                    |
| Video                               | Matrox® G200eW w/8MB memory                                                                                                    |
| Remote Management                   | N/A                                                                                                    |
| Systems Management                  | Dell OpenManage™<br>BMC, IPMI 2.0 compliant<br>Unified Server Configurator                                                                                                    |
| Operating Systems                   | Microsoft® Windows® Small Business Server 2011 Microsoft® Windows® Small Business Server 2008 Microsoft® Windows Server® 2008 R2 Foundation SP1 Microsoft® Windows Server® 2008 SP2, x86/x64 (x64 includes Hyper-V™) Microsoft® Windows Server® 2008 R2 SP1, x64 (includes Hyper-V™ v2) Microsoft® Windows® HPC Server 2008 Novell® SUSE® Linux® Enterprise Server Red Hat® Enterprise Linux® |
| Featured Database<br>Application    | For more information on the specific versions and additions, visit Dell.com/OSsupport.  Microsoft® SQL Server® solutions (see Dell.com/SQL)                                                                                                    |

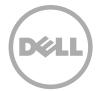

<sup>&</sup>lt;sup>1</sup> GB means 1 billion bytes and TB equals 1 trillion bytes; actual capacity varies with preloaded material and operating environment and will be less.
<sup>2</sup> Windows Server® 2008 R2 Foundation allows only 15 user accounts and requires certain Active Directory (AD) configurations. If not configured according to the product documentation, the software will generate warnings to correct the configuration. After a certain amount of time, the software will only run for one hour at a time until the configuration is corrected. For more information about these features review the product documentation located at http://go.microsoft.com/fwlink/?Linkld=143551.